# **Updates to File and Monitor Handlers**

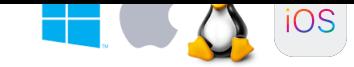

Here are some of the recent (Summer 2018) updates that have been made to the File Handler and Monitor Handler. Go to eTMAHandlers for Mac, iPad and Linux - and even Windows! if you wish to update. Updates don't need to be installed so they can be saved anywhere you wish on your computer.

## **Updates you'll noti[ce](http://www.hayfamily.co.uk/etmahandlerpage.html)**

- *•* Splash screen whilst the program loads
- *•* The comments box can be resized horizontally by dragging the side of the window
- *•* Right-clicking in the comments box gives a Copy, Paste etc menu
- *•* Check for updates does what it says: if there's an update it will open the webpage using the default browser
- *•* (File handler only) Send Email ... opens OWA in your browser with the email address and subject filled in. Mac users have the additional option of using Apple Mail
- *•* Version info under Help
- *•* Linux and Windows: installer to create desktop icon and entry on start menu
- Two versions of average score are now displayed. One is the weighted average of TMA scores

so far; the other is the percentage acheived of the total marks for the module.

### **Back-end stuff, updates you may not notice**

- All operating systems now include latest version of Java embedded in the program: 64-bit Java 10. No need to install Java
- *•* Same .jar file for all three operating systems so they should all have the same features.
- *•* Mac: consistent and correct icons in the Dock and dialog boxes. Menu and Dock icon text renamed as File Handler or Monitor Handler
- *•* Linux and Windows: correct icon shown in the taskbar
- *•* Reduces the possibility of the OU system rejecting TMAs with long file paths
- *•* Minor rewrite of parts of code.

### **Cosmetic improvements**

- *•* Linux and Windows: Options renamed as Preferences
- *•* Multiline tooltips that are easier to read
- *•* More/Fewer details button shows correct text
- *•* Select A4 paper by default when printing.

### **Miscellany**

- *•* Versions of both handlers available for older computers: Mac version 10.7 and earlier, 32-bit Linux and Windows.
- *•* The iPad file handler has been updated to cope with changes in the OU's eTMA system. Unless you've turned it off, iPad updates are automatically installed.

### **Suggestions**

If there's an improvement you'd like to see then do let Mike know at m.j.hay@open.ac.uk. No guarantees that it can or will be done  $\ddot{\bullet}$  !